ПЕРВОЕ ВЫСШЕЕ ТЕХНИЧЕСКОЕ УЧЕБНОЕ ЗАВЕДЕНИЕ РОССИИ

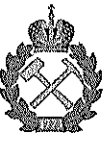

# МИНИСТЕРСТВО НАУКИ И ВЫСШЕГО ОБРАЗОВАНИЯ РОССИЙСКОЙ **ФЕДЕРАЦИИ** федеральное государственное бюджетное образовательное учреждение высшего образования САНКТ-ПЕТЕРБУРГСКИЙ ГОРНЫЙ УНИВЕРСИТЕТ

СОГЛАСОВАНО

**УТВЕРЖДАЮ** 

Руководитель ОПОП ВО профессор В.В. Максаров

Лекан механикомашиностроительного факультета профессор В.В. Максаров

# РАБОЧАЯ ПРОГРАММА

# ОСНОВЫ НАУЧНЫХ ИССЛЕДОВАНИЙ, ОРГАНИЗАЦИЯ И ПЛАНИРОВАНИЕ ЭКСПЕРИМЕНТА

Уровень высшего образования: подготовка кадров высшей квалификации Направление подготовки: 15.06.01 Машиностроение Направленность (профиль): Технология машиностроения Форма обучения: Очная Нормативный срок обучения: 4 гола Составитель: д.т.н., профессор В.В. Максаров

Санкт-Петербург

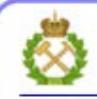

ДОКУМЕНТ ПОДПИСАН УСИЛЕННОЙ КВАЛИФИЦИРОВАННОЙ<br>ЭЛЕКТРОННОЙ ПОДПИСЬЮ

Сертификат: 00F3 503F 985D 6537 76D4 6643 ВD9В 6D2D 1C Владелец: Пашкевич Наталья Владимировна Действителен: с 27.12.2022 по 21.03.2024

Рабочая программа дисциплины «Основы научных исследований, организация и планирование эксперимента» составлена:

- в соответствии с требованиями ФГОС ВО по направлению 15.06.01 Машиностроение (уровень подготовки кадров высшей квалификации), утвержденного приказом Минобрнауки РФ № 881 от 30 июля 2014

- на основании учебного плана направленности (профиля) «Технология машиностроения» по направлению подготовки 15.06.01 Машиностроенце.

Составитель:

В.В. Максаров д.т.н., проф.

Рабочая программа рассмотрена и одобрена на заседании кафедры машиностроения от «26» мая 2020г., протокол № 18

Рабочая программа согласована:

Декан факультета аспирантуры и докторантуры

Заведующий кафедрой машиностроения

-gan<br>ff/m

К.Т.Н.

В.В. Васильев

д.т.н., проф.

В.В. Максаров

# **1. Цели и задачи дисциплины**

# **Цели дисциплины:**

- формирование общекультурных компетенций выпускников (компетенций социального взаимодействия, самоорганизации и самоуправления, системно-деятельностного характера; реализация компетентностного подхода при формировании общекультурных компетенций выпускников должна обеспечиваться сочетанием учебной и внеучебной работы, а также социокультурной среды, необходимой для всестороннего развития личности;

- формирование общепрофессиональных и профессиональных компетенций выпускников.

- формирование знаний по состоянию и перспективам развития технологии машиностроения;

- изучение принципов разработки проектно-конструкторской и технологической документации с использованием современных компьютерных технологий, применение при проектировании и расчете методов взаимозаменяемости и основ нормирования параметров точности

# **2. Место дисциплины в структуре ОПОП**

Дисциплина входит в состав Блока факультативных дисциплин основной профессиональной образовательной программы высшего образования - программы подготовки научнопедагогических кадров в аспирантуре (ОПОП ВО аспирантуры) по направлению подготовки 15.06.01 - Машиностроение.

### **3. Требования к результатам освоения дисциплины**

Процесс изучения дисциплины обучающимися направлен на закрепление формирования профессиональных компетенций ПК-1.

### **3.1. Планируемые результаты обучения по дисциплине, соотнесенные с планируемыми результатами освоения образовательной программы**

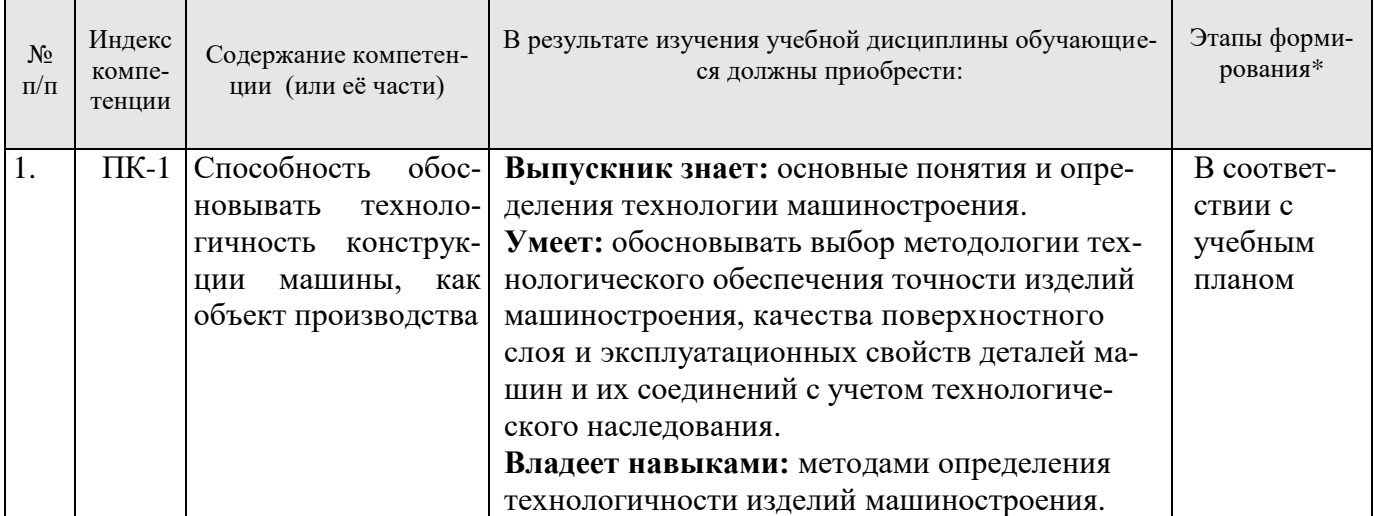

\*Основными этапами формирования компетенций обучающихся при освоении дисциплины являются последовательное изучение содержательно связанных между собой разделов (тем) учебных занятий в течение учебного семестра (семестров).

# **3.2. Планируемые результаты обучения и критерии оценивания**

В результате обучения по дисциплине обучающийся должен обрести знания, умения и навыки, указанные в разделе 3.1 настоящей программы.

Уровень освоения компетенции обучающимися на каждом этапе ее формирования определяется на основании результатов текущего контроля последовательного изучения содержательно связанных между собой разделов (тем) учебных занятий. Уровень освоения компетенций обучающимися по итогам изучения дисциплины определяется на основании результатов промежуточной аттестации. Критерии оценивания сформированности компетенций, применяемые в

процессе освоения этапов лисциплины и по итогам ее изучения, привелены в разлеле 6 настоящей программы.

### 4. Структура и содержание дисциплины

Дисциплина включает в себя 2 раздела, содержание которых направлено на изучение основных нормативных документов по организации образовательной деятельности в организациях высшего образования, обеспечение понимания аспирантами особенностей и специфики проведения экспериментов по программам высшего образования и освоения подготовки основных видов документации по организации и ведению научных исследований.

Общая трудоемкость учебной дисциплины составляет 36 часов, 1 зачётную единицу. Дисциплина изучается в 4 семестре по очной форме обучения. Форма контроля для очной формы обучения: дифференцированный зачет.

### 4.1. Распределение трудоемкости освоения дисциплины по видам учебной работы

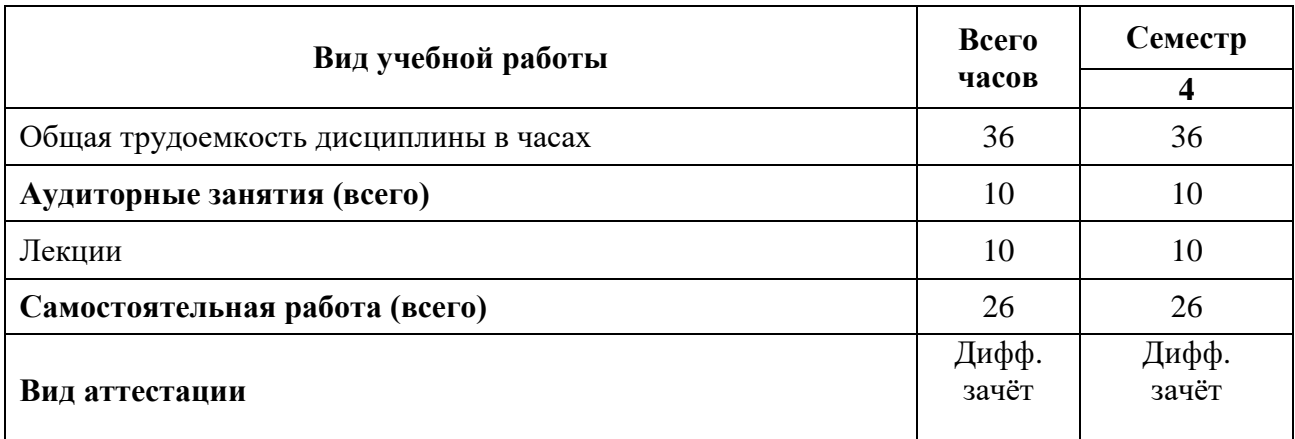

### 4.2. Темы учебной дисциплины и виды занятий

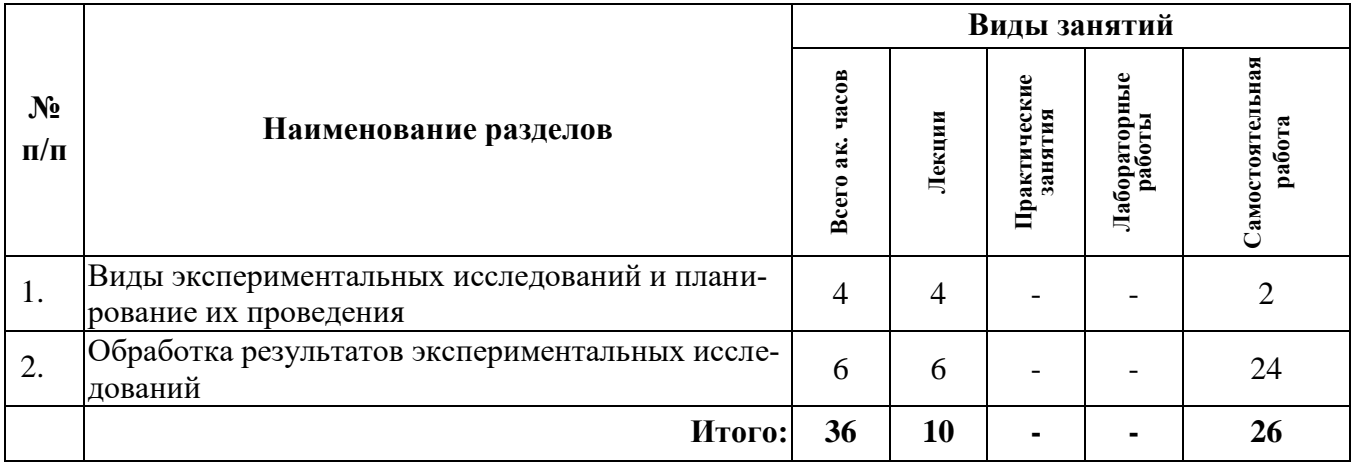

#### 4.3. Содержание учебной дисциплины

## Раздел 1. Виды экспериментальных исследований и планирование их проведения

Основы теории планирования эксперимента. Качественный и количественный эксперимент. Лабораторные стендовые исследования, полноразмерный физический эксперимент, промышленный эксперимент. Моделирование исследуемых процессов.

# Самостоятельная работа.

Выявление противоречий в области исследований, проблемы, актуальности, и формулирование темы магистерской НИР.

#### *Рекомендуемая литература:*

основная: [1-2]; дополнительная: [3-5].

### **Раздел 2. Образовательная деятельность по программам высшего образования**

Детерминированные и случайные процессы, их классификация. Выделение детерминированных и случайных составляющих контролируемых величин. Спектральный анализ случайных процессов.

### *Самостоятельная работа.*

Формирование ТЗ на НИР и планирование эксперимента и НИР в целом. Первичная обработка результатов эксперимента: оценка вида процесса, центрирование, оценка плотности распределения

- ТЗ на проведение НР в соответствии с темой диссертации;

- первичная обработка результатов эксперимента

- оценка стационарности и эргодичности исследуемого процесса;

- оценка спектральной плотности;

#### *Рекомендуемая литература:*

основная: [1-2]; дополнительная: [3-5].

### **5. Образовательные технологии, используемые при изучении дисциплины**

При изучении дисциплины «Основы научных исследований, организация и планирование эксперимента» обучающийся использует учебную, научную, исследовательскую базу университета в установленном порядке.

В ходе обучения применяются:

**Лекции**, которые являются одним из важнейших видов учебных занятий и составляют основу теоретической подготовки обучающихся.

Цели лекционных занятий:

- дать систематизированные научные знания по дисциплине, акцентировать внимание на наиболее сложных вопросах дисциплины;

- стимулировать активную познавательную деятельность обучающихся, способствовать формированию их творческого мышления.

**Консультации** является одной из форм руководства учебной работой обучающихся и оказания им помощи в самостоятельном изучении материала дисциплины, в ликвидации имеющихся пробелов в знаниях, задолженностей по текущим занятиям.

Текущие консультации проводятся преподавателем, ведущим занятия в учебной группе, и носят как индивидуальный, так и групповой характер.

**Самостоятельная работа** обучающихся направлена на углубление и закрепление знаний, полученных на лекциях, выработку навыков самостоятельного активного приобретения новых, дополнительных знаний, подготовку к предстоящим учебным занятиям и промежуточному контролю.

### **6. Оценочные средства для текущего контроля успеваемости, промежуточной аттестации**

#### **6.1. Цель и основные задачи текущего контроля по дисциплине**

Текущий контроль имеет целью проверить ход формирования компетенций в соответствии с этапами ее освоения. Текущий контроль осуществляется в ходе учебного процесса и консультирования обучающихся по результатам выполнения самостоятельной работы. Основными формами текущего контроля знаний являются:

- обсуждение на консультациях вопросов тем и контрольных вопросов (устный ответ);

- участие в дискуссии по наиболее актуальным темам дисциплины (устный ответ);

- подготовка докладов;
- выполнение индивидуальных заданий.

### 6.2. Оценочные средства для текущего контроля успеваемости

# Раздел 1. Виды экспериментальных исследований и планирование их проведения.

- 3.1. Качественный и количественный эксперименты.
- 3.2. Полноразмерный физический эксперимент.
- 3.3. Лабораторный эксперимент.
- 3.4. Моделирование исследуемых процессов

3.5. Промышленный эксперимент.

# Раздел 2. Обработка результатов экспериментальных исследований.

- 5.1. Выявление характерных классификационных признаков исследуемого процесса.
- 5.2. Выявление детерминированной и случайной составляющих исследуемого процесса.
- 5.3. Построение плотности распределения случайной величины.
- 5.4. Построение корреляционной функции и спектральной плотности процесса.

5.5. Оформление результатов эксперимента.

# 6.3. Оценочные средства для проведения промежуточной аттестации

# 6.3.1. Примерный перечень вопросов/заданий для подготовки к дифференцированному зачету (по дисциплине):

1. Чем определяется необходимость проведения экспериментальных исследований?

- 2. Общая классификация исследуемых процессов.
- 3. Классификация нагрузок технологических машин
- 4. Какие факторы относят к существенно влияющим на исследуемый процесс.
- 5. Как назначают уровни варьирования факторов?
- 6. По каким критериям выбирается модель исследуемого процесса?
- 7. Какой эксперимент относят к полному факторному эксперименту?
- 8. Какими свойствами обладает полный факторный эксперимент?
- 9. Что такое коэффициент регрессии?
- 10. Что такое «Дробный факторный эксперимент»?
- 11. В чём заключается априорное ранжирование факторов?
- 12. Каким образом можно уменьшить погрешности измерений?
- 13. Какой процесс может быть отнесён к стационарному?
- 14. Какой процесс может быть отнесён к стационарному эргодическому?
- 15. Почему стационарные эргодические процессы удобны для анализа?

16. Каким образом на стадии планирования эксперимента можно создать условия стационарности исследуемого процесса?

17. Какими параметрами характеризуется плотность вероятности случайной величины исследуемого процесса?

18. Как определить коэффициент вариации нагрузок трансмиссии технологической машины по результатам эксперимента?

19. В каких расчетах рабочего инструмента, деталей трансмиссий и приводов используется коэффициент вариации?

20. К какому классу процессов относится нагруженность технологических машин?

- 21. Преимущества физического моделирования перед реальным процессом.
- 22. Преимущества математического моделирования перед реальным процессом.

23. Какие графические способы представления результатов экспериментальных исследований используются в научных отчетах?

24. Какие разделы должен содержать отчёт о НИР в соответствии с ГОСТом?

- 25. Что указывается в реферате отчета о НИР?
- 26. Что должно содержать Заключение отчета о НИР?
- 27. Какие сведения должны быть приведены в основной части отчета о НИР?
- 28. Перечислите способы внедрения результатов НИР.

29. Какие способы защиты интеллектуальной собственности используются при проведении НИР?

30. Чем отличаются качественный и количественный эксперименты?

31. Какими датчиками можно измерить скорость движения объекта (детали)?

32. Назовите основные количественные характеристики случайных величин (процессов), распределённых по нормальному закону.

33. Назовите основные количественные характеристики случайных величин (процессов), распределённых по экспоненциальному закону.

34. Перечислите косвенные способы измерения механических величин.

35. Назовите основные виды подобия.

36. Каким образом оценивается адекватность модели?

37. Что отражают на графике Мода, Медиана, Эксцесс, Математическое ожидание?

38. Какие процессы называются переходными?

39. Что называется реализацией процесса?

40. Какой физический смысл процесса отражает «дисперсия»?

## 6.3.2. Примерные тестовые задания к дифференцированному зачету Вариант 1.

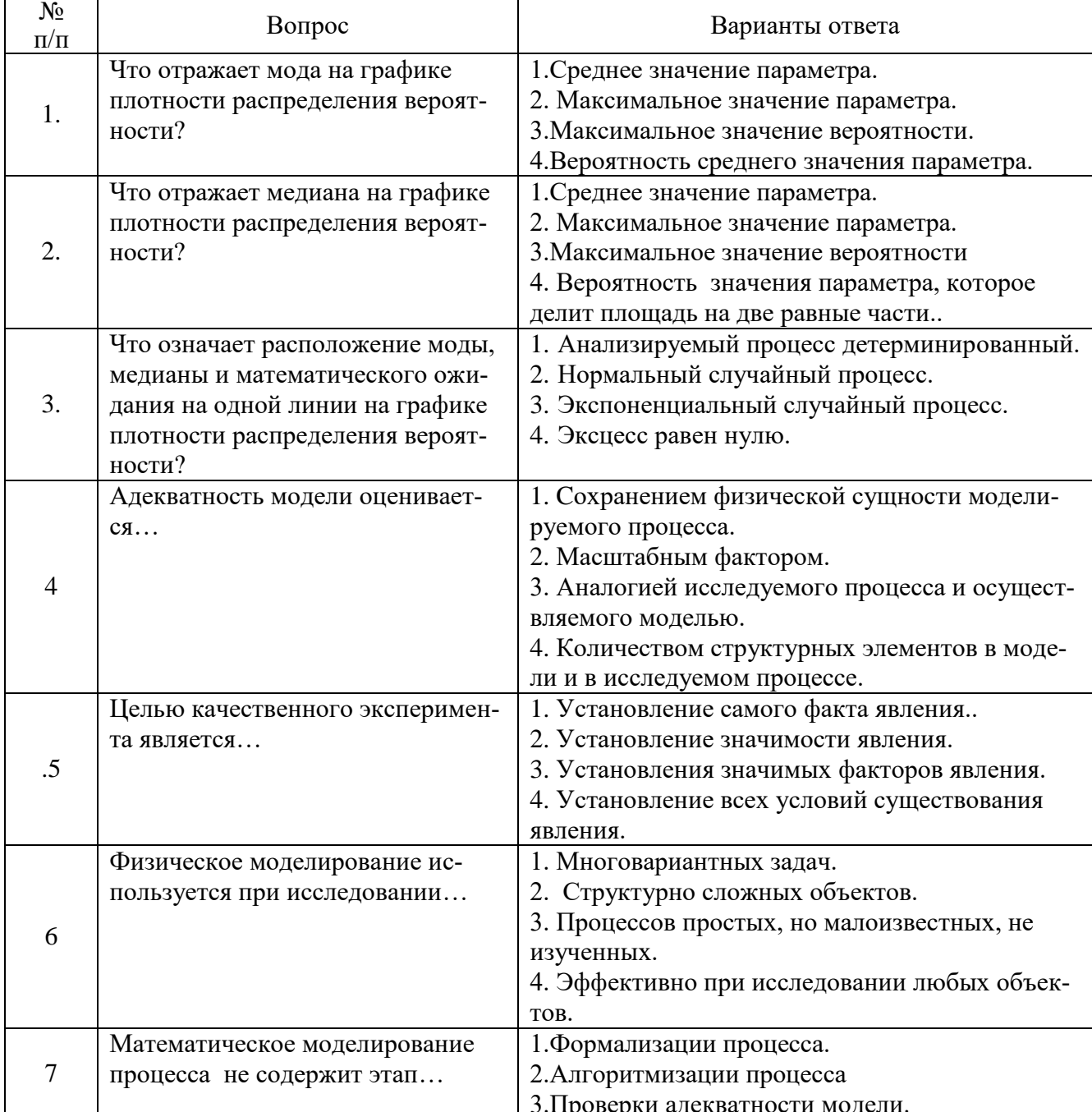

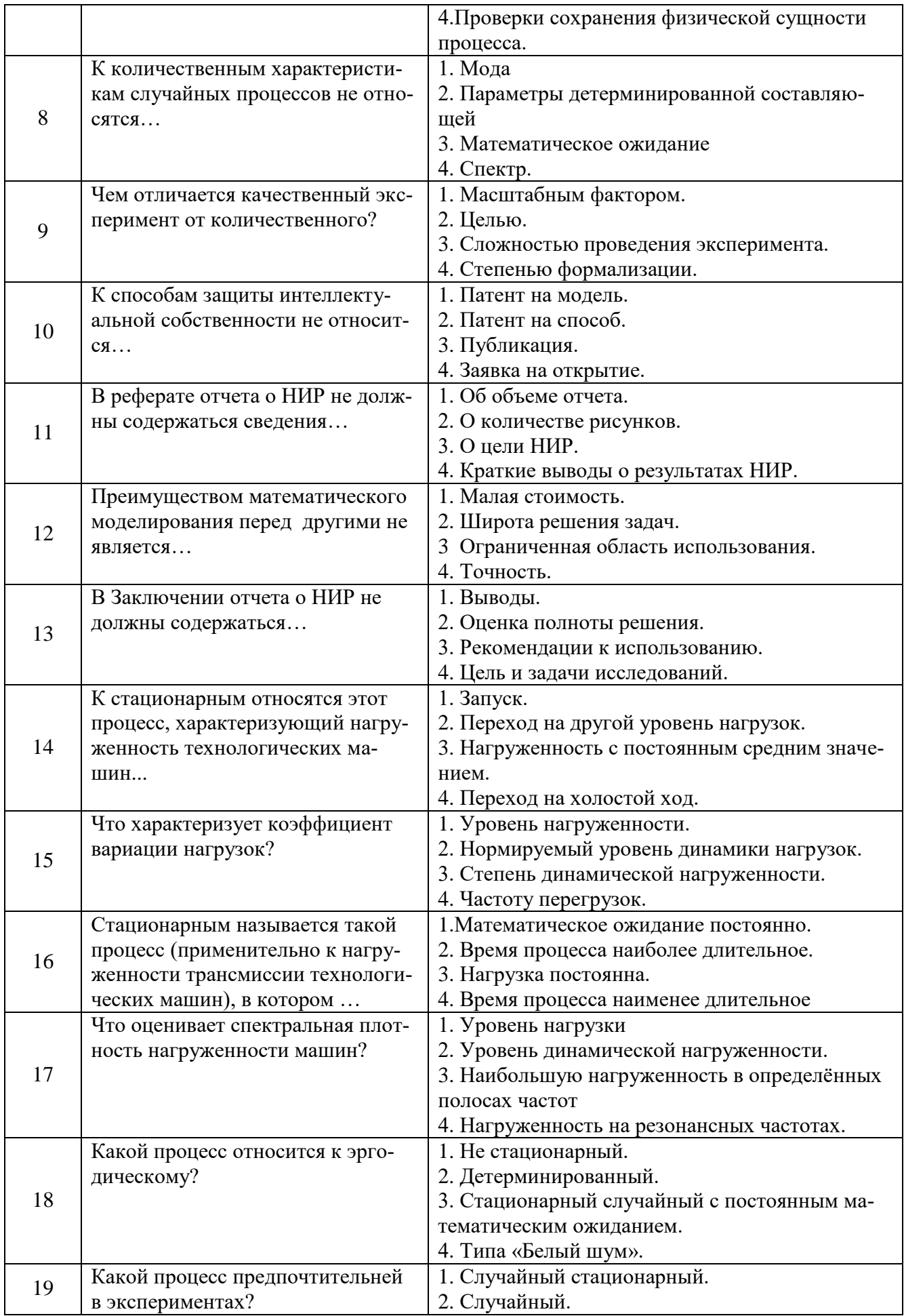

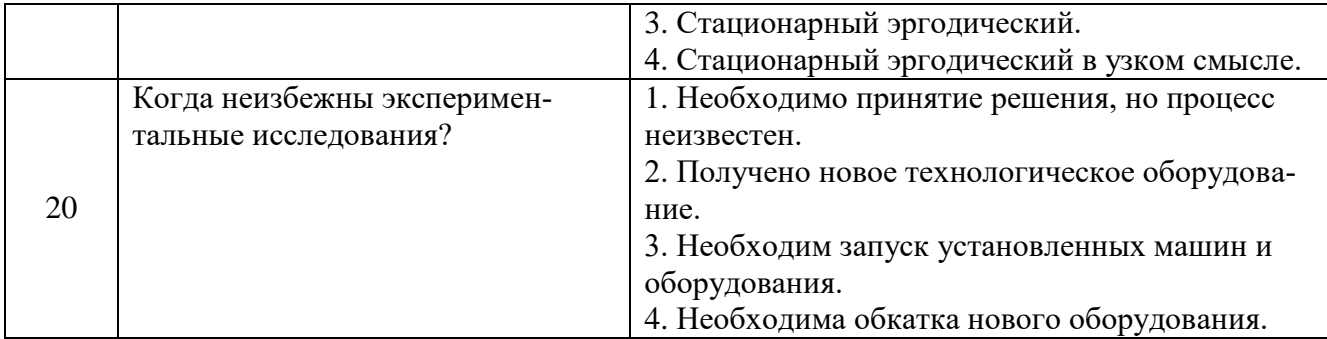

### 6.4. Критерии оценивания устных ответов обучающихся

Развернутый ответ аспиранта должен представлять собой связное, логически последовательное сообщение на определенную тему, показывать его умение применять определения, правила в конкретных случаях.

При оценке ответа аспиранта необходимо руководствоваться следующими критериями:

1) полнота и правильность ответа;

- 2) степень осознанности, понимания изучаемого материала;
- 3) знание терминологии и правильное ее использование;

4) соответствие требованиям рабочей программы по дисциплине.

# 6.5 Цель и основные задачи дифференцированного зачёта по дисциплине

Дифференцированный зачет имеет целью проверить знание и понимание обучающимися содержания и порядка реализации образовательных программ высшего образования, а также их навыки в подготовке и разработке основных документов по реализации учебной работы.

Индекс контролируемых компетенций - ПК-1.

# 6.6 Порядок проведения дифференцированного зачета

Дифференцированный зачет проводится путем представления обучающимися индивидуального задания, выполненного во время самостоятельной работы, которое затем проверяются преподавателем с выставлением дифференцированных оценок. После проверки задания может проводиться его обсуждение с преподавателем. Задание состоит из письменного выполнения следующих элементов:

- ТЗ на проведение НР в соответствии с темой диссертации;

- первичная обработка результатов эксперимента
- оценка стационарности и эргодичности исследуемого процесса;
- оценка спектральной плотности;

Обучающиеся пишут задание в соответствии с формами документов, установленных в Университете. Задание в электронном виде и на бумажном носителе хранится на кафедре машиностроения.

# 6.6. Критерии и процедура оценивания результатов дифференцированного зачета

Оценки за задание выставляются, исходя из следующих критериев:

- «отлично»: если обучающийся глубоко и прочно усвоил весь программный материал лекций и демонстрирует это в задании, все документы выполнены без ошибок, последовательно, грамотно и логически построены, излагает свои решения, хорошо их объясняя и обосновывая;

- «хорошо»: если обучающийся твердо знает программный материал, не допускает существенных неточностей в его изложении, использует ограниченный круг источников, вместо своего решения в задании излагает одно из стандартных.

- «**удовлетворительно**»: если обучающийся поверхностно усвоил основной материал лекций, не знает деталей, допускает неточности, при разработке задания привлекает мало оригинального материала, пользуясь, в основном, стандартными решениями и формулировками;

- **«неудовлетворительно»**: если обучающийся не знает значительной части программного материала, в задании допущены существенные ошибки, с большими затруднениями выполняет или, по существу, не выполняет задания, не может его объяснить.

Оценки по результатам проверки индивидуального задания объявляются обучающимся и заносятся в зачетную ведомость.

## **7. Перечень учебной литературы и ресурсов сети «Интернет»**

#### **7.1.Обеспеченность литературой Основная:**

1. Волосухин В.А. Планирование научного эксперимента [Электронный ресурс]: Учебник / В.А.Волосухин, А.И.Тищенко, 2-е изд. - М.: ИЦ РИОР, НИЦ ИНФРА-М, 2016. - 176 с.

http://znanium.com/catalog.php?bookinfo=516516

2. Рыжков И.Б. Основы научных исследований и изобретательства [Электронный ресурс]: учеб. пособие — Электрон. дан. — Санкт-Петербург: Лань, 2013. — 224 с.

https://e.lanbook.com/book/30202

3. Герасимов Б.И. Основы научных исследований [Электронный ресурс] / Б.И. Герасимов, В.В. Дробышева, Н.В. Злобина и др. - М.: Форум, 2009. - 272 с.

http://znanium.com/catalog.php?bookinfo=175340

4. Космин В.В. Основы научных исследований (Общий курс) [Электронный ресурс]: Учебное пособие / В.В. Космин - М.: ИЦ РИОР, НИЦ ИНФРА-М, 2015. - 214 с.

http://znanium.com/catalog.php?bookinfo=487325

5. Неведров А.В. Основы научных исследований и проектирования: учеб. пособие [Электронный ресурс]: учеб. пособие / А.В. Неведров, А.В. Папин, Е.В. Жбырь. — Электрон. дан. — Кемерово: КузГТУ имени Т.Ф. Горбачева, 2011. — 108 с.

https://e.lanbook.com/book/6681

#### **Дополнительная:**

1. Щукин С.Г. Основы научных исследований и патентоведение [Электронный ресурс]: учеб.-метод. пособие / С.Г. Щукин, В.И. Кочергин, В.А. Головатюк, В.А. Вальков. – Новосибирск: Изд-во НГАУ. 2013. – 228 с.

http://znanium.com/catalog.php?bookinfo=516943

2. Ленивкина В.А. Планирование и организация эксперимента [Электронный ресурс]: практикум / сост. И.А. Ленивкина. – Новосибирск: Новосиб. гос. аграр. ун-т. Биолого-технолог.  $\text{d}_{\text{aK}}$ , 2012. – 60 с.

http://znanium.com/catalog.php?bookinfo=516007

3. Иванов С.Л. Научные основы горного машиностроения [Электронный ресурс]: учеб. пособие / С.Л. Иванов, И.Е. Звонарев. - Санкт-Петербург: Лема, 2017. - 115 с.

http://irbis.spmi.ru/jirbis2/index.php?option=com\_irbis&view=irbis&Itemid=374&task=set\_stati c\_req&bns\_string=NWPIB,ELC,ZAPIS&req\_irb=<.>I=6%D0%9F1%2E25%2F%D0%98%2020%2D5 66380765<.>

4. Ковель А.А. Инженерные аспекты математического планирования эксперимента [Электронный ресурс]: Монография / А.А. Ковель - Железногорск: ФГБОУ ВО СПСА ГПС МЧС России, 2017. - 117 с.

http://znanium.com/catalog.php?bookinfo=912632

5. Голик В.И. Основы научных исследований в горном деле [Электронный ресурс]: Учебное пособие / В.И. Голик. - М.: НИЦ ИНФРА-М, 2014. - 119 с.

http://znanium.com/catalog.php?bookinfo=406190.

### **7.2. Учебно-методическое обеспечение самостоятельной работы аспиранта**

- Методические указания для самостоятельной работы аспирантов;

- Индивидуальное задание по дисциплине.

Учебно-методические материалы размещены на портале информационнообразовательных ресурсов - <http://ior.spmi.ru/>

## **7.3. Ресурсы сети «Интернет»**

1. Информационная справочная система «Консультант плюс».

2. Библиотека ГОСТов www.gostrf.com.

3. Сайт Российской государственной библиотеки. http://www.rsl.ru/

4. Сайт Государственной публичной научно-технической библиотеки России. http://www.gpntb.ru/

5. Каталог образовательных интернет ресурсов http://www.edu.ru/modules.php

6. Электронные библиотеки: http://www.pravoteka.ru/, http://www.zodchii.ws/, http://www.tehlit.ru/.

7. Специализированный портал по информационно-коммуникационным технологиям в образовании http://www.ict.edu.ru

### **7.4. Электронно-библиотечные системы:**

- ЭБС издательства «Лань»<https://e.lanbook.com/>

- ЭБС издательства «Юрайт»<https://biblio-online.ru/>

- ЭБС «Университетская библиотека онлайн»<https://biblioclub.ru/>

- ЭБС «ZNANIUM.COM» https://znanium.com

- ЭБС «IPRbooks» https://iprbookshop.ru

- ЭБС «Elibrary» https://elibrary.ru

- Автоматизированная информационно-библиотечная система «Mark -SQL» https://informsystema.ru

- Система автоматизации библиотек «ИРБИС 64» https://elnit.org

### **7.5. Современные профессиональные базы данных:**

- Электронная база данных Scopus https://scopus.com

- «Clarivate Analytics» https://Clarivate.com

- «Springer Nature» http://100k20.ru/products/journals/

### **7.6 Информационные справочные системы:**

1. Справочно-правовая информационная система Консультант Плюс http://www.consultant.ru/.

2. Электронно-периодический справочник «Система Гарант» http://www.garant.ru/.

3.ООО «Современные медиа технологии в образовании и культуре». http://www.informio.ru/.

4. Программное обеспечение Норма CS «Горное дело и полезные ископаемые» https://softmap.ru/normacs/normacs-gornoe-delo-i-poleznye-iskopaemye/

5. Информационно-справочная система «Техэксперт: Базовые нормативные документы» http://www.cntd.ru/

6. Программное обеспечение «База знаний: гидрогеология, инженерная геология и геоэкология» http://www.geoinfo.ru

7. Электронная справочная система «Система Госфинансы» http://www.auditc.ru/product/

### **8. Материально-техническое обеспечение**

### **8.1. Специальные помещения для проведения занятий лекционного типа, групповых и индивидуальных консультаций, текущего контроля и промежуточной аттестации**

Перечень материально-технического обеспечения включает в себя технические средства обучения, служащие для представления информации (мультимедийные доски, проекторы, и т.д.). Имеются специальные помещения для проведения занятий лекционного типа, групповых и индивидуальных консультаций, текущего контроля и промежуточной аттестации, а также помещения для самостоятельной работы и помещения для хранения и профилактического обслуживания оборудования, которые укомплектованы специализированной мебелью и техническими средствами обучения, служащими для представления информации большой аудитории.

### **8.2.Помещения для самостоятельной работы**

1. Оснащенность помещения для самостоятельной работы: 13 посадочных мест. Стул – 25 шт., стол - 2 шт., стол компьютерный - 13 шт., шкаф - 2 шт., доска аудиторная маркерная -1 шт., АРМ учебное ПК (монитор + системный блок) – 14 шт. Доступ к сети «Интернет», в электронную информационно-образовательную среду Университета.

Перечень лицензионного программного обеспечения: Microsoft Windows 7 Professional:ГК № 1464-12/10 от 15.12.10 «На поставку компьютерного оборудования» ГК № 959-09/10 от 22.09.10 «На поставку компьютерной техники» (обслуживание до 2020 года) ГК № 447-06/11 от 06.06.11 «На поставку оборудования» (обслуживание до 2020 года) ГК № 984-12/11 от 14.12.11 «На поставку оборудования" (обслуживание до 2020 года) Договор № 1105-12/11 от 28.12.2011 «На поставку компьютерного оборудования» (обслуживание до 2020 года), Договор № 1106- 12/11 от 28.12.2011 «На поставку компьютерного оборудования» (обслуживание до 2020 года) ГК № 671-08/12 от 20.08.2012 «На поставку продукции» (обслуживание до 2020 года), Microsoft Open License 60799400 от 20.08.2012, Microsoft Open License 48358058 от 11.04.2011, Microsoft Open License 49487710 от 20.12.2011, Microsoft Open License 49379550 от 29.11.2011 (обслуживание до 2020 года),

Microsoft Office 2010 Standard: Microsoft Open License 60799400 от 20.08.2012 (обслуживание до 2020 года), Microsoft Open License 60853086 от 31.08.2012 (обслуживание до 2020 года).Kaspersky antivirus 6.0.4.142

2. Оснащенность помещения для самостоятельной работы: 17 посадочных мест. Доска для письма маркером – 1 шт., рабочие места аспирантов, оборудованные ПК с доступом в сеть университета – 17 шт., мультимедийный проектор – 1 шт., АРМ преподавателя для работы с мультимедиа – 1 шт. (системный блок, мониторы – 2 шт.), стол – 18 шт., стул – 18 шт. Доступ к сети «Интернет», в электронную информационно-образовательную среду Университета.

Перечень лицензионного программного обеспечения: Операционная система Microsoft Windows XP Professional: Microsoft Open License 16020041 от 23.01.200.

Операционная система Microsoft Windows 7 Professional Microsoft Open License 49379550 от 29.11.2011 (обслуживание до 2020 года).

Microsoft Office 2007 Standard Microsoft Open License 42620959 от 20.08.2007 (обслуживание до 2020 года)

3. Оснащенность помещения для самостоятельной работы: 16 посадочных мест. Стол компьютерный для аспирантов (тип 4) - 3 шт., стол компьютерный для аспирантов (тип 6) – 2 шт., стол компьютерный для аспирантов (тип 7) – 1 шт., кресло преподавателя (сетка, цвет черный) – 17 шт., доска напольная мобильная белая магнитно-маркерная «Magnetoplan» 1800мм×1200мм - 1 шт., моноблок Lenovo M93Z Intel Q87 – 17 шт., плакат – 5 шт. Доступ к сети «Интернет», в электронную информационно-образовательную среду Университета.

Перечень лицензионного программного обеспечения: Microsoft Windows 7 Professional: Microsoft Open License 49379550 от 29.11.2011 (обслуживание до 2020 года).

Microsoft Office 2007 Professional Plus: Microsoft Open License 46431107 от 22.01.2010 (обслуживание до 2020 года).

CorelDRAW Graphics Suite X5 Договор №559-06/10 от 15.06.2010 «На поставку программного обеспечения» (обслуживание до 2020 года)

Autodesk product: Building Design Suite Ultimate 2016, product Key: 766H1

Cisco Packet Tracer 7.1 (свободно распространяемое ПО), Quantum GIS (свободно распространяемое ПО), Python (свободно распространяемое ПО), R (свободно распространяемое ПО), Rstudio (свободно распространяемое ПО), SMath Studio (свободно распространяемое ПО), GNU Octave (свободно распространяемое ПО), Scilab (свободно распространяемое ПО)

#### **8.3. Помещения для хранения и профилактического обслуживания оборудования**

1. Центр новых информационных технологий и средств обучения:

Оснащенность: персональный компьютер – 2 шт. (доступ к сети «Интернет»), монитор – 4 шт.,сетевой накопитель – 1 шт.,источник бесперебойного питания – 2 шт., телевизор плазменный Panasonic – 1 шт., точка Wi-Fi – 1 шт., паяльная станция – 2 шт., дрель – 5 шт., перфоратор – 3 шт., набор инструмента – 4 шт., тестер компьютерной сети – 3 шт., баллон со сжатым газом – 1 шт., паста теплопроводная – 1 шт., пылесос – 1 шт., радиостанция – 2 шт., стол – 4 шт., тумба на колесиках – 1 шт., подставка на колесиках – 1 шт., шкаф – 5 шт., кресло – 2 шт., лестница Alve – 1 шт.

Перечень лицензионного программного обеспечения: Microsoft Windows 7 Professional (Лицензионное соглашение Microsoft Open License 60799400 от 20.08.2012)

Microsoft Office 2010 Professional Plus (Лицензионное соглашение Microsoft Open License 60799400 от 20.08.2012)

Антивирусное программное обеспечение Kaspersky Endpoint Security (Договор № Д810(223)-12/17 от 11.12.17)

2. Центр новых информационных технологий и средств обучения:

Оснащенность: стол – 5 шт., стул – 2 шт., кресло – 2 шт., шкаф – 2 шт., персональный компьютер – 2 шт. (доступ к сети «Интернет»), монитор – 2 шт., МФУ – 1 шт., тестер компьютерной сети – 1 шт., балон со сжатым газом – 1 шт., шуруповерт – 1 шт.

Перечень лицензионного программного обеспечения: Microsoft Windows 7 Professional (Лицензионное соглашение Microsoft Open License 60799400 от 20.08.2012)

Microsoft Office 2007 Professional Plus (Лицензионное соглашение Microsoft Open License 46431107 от 22.01.2010)

Антивирусное программное обеспечение Kaspersky Endpoint Security (Договор № Д810(223)-12/17 от 11.12.17)

3. Центр новых информационных технологий и средств обучения:

Оснащенность: стол – 2 шт., стуля – 4 шт., кресло – 1 шт., шкаф – 2 шт., персональный компьютер – 1 шт. (доступ к сети «Интернет»), веб-камера Logitech HD C510 – 1 шт., колонки Logitech – 1 шт., тестер компьютерной сети – 1 шт., дрель – 1 шт., телефон – 1 шт., набор ручных инструментов  $-1$  шт.

Перечень лицензионного программного обеспечения:Microsoft Windows 7 Professional (Лицензионное соглашение Microsoft Open License 48358058 от 11.04.2011)

Microsoft Office 2007 Professional Plus (Лицензионное соглашение Microsoft Open License 46431107 от 22.01.2010)

Антивирусное программное обеспечение Kaspersky Endpoint Security (Договор № Д810(223)-12/17 от 11.12.17)

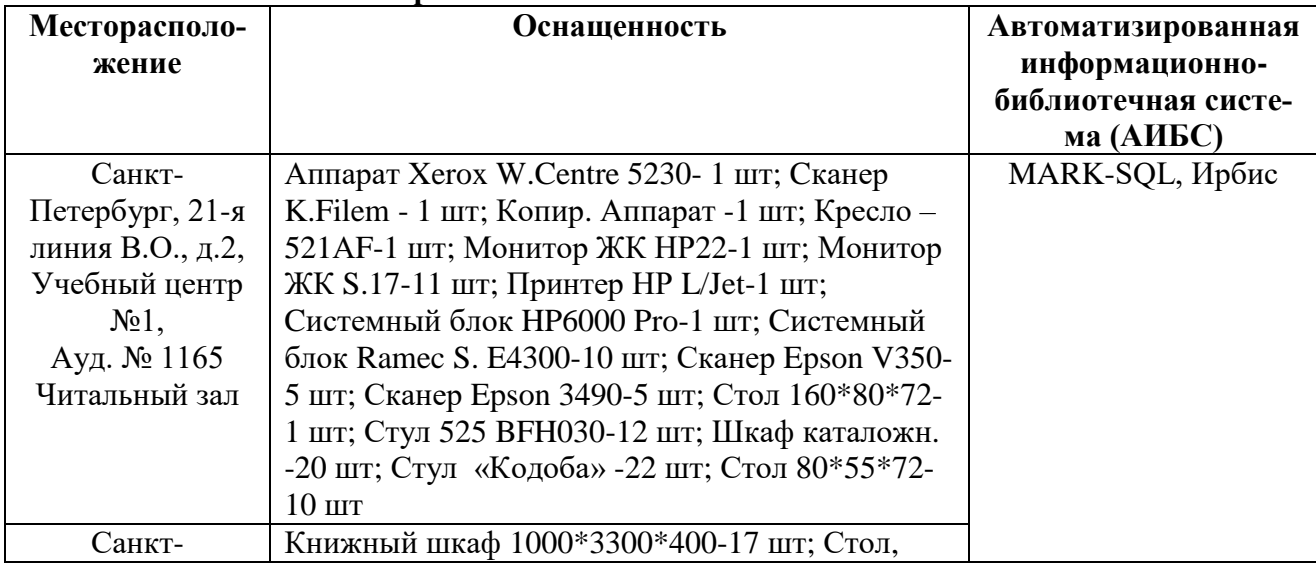

#### **8.4. Библиотека Университета**

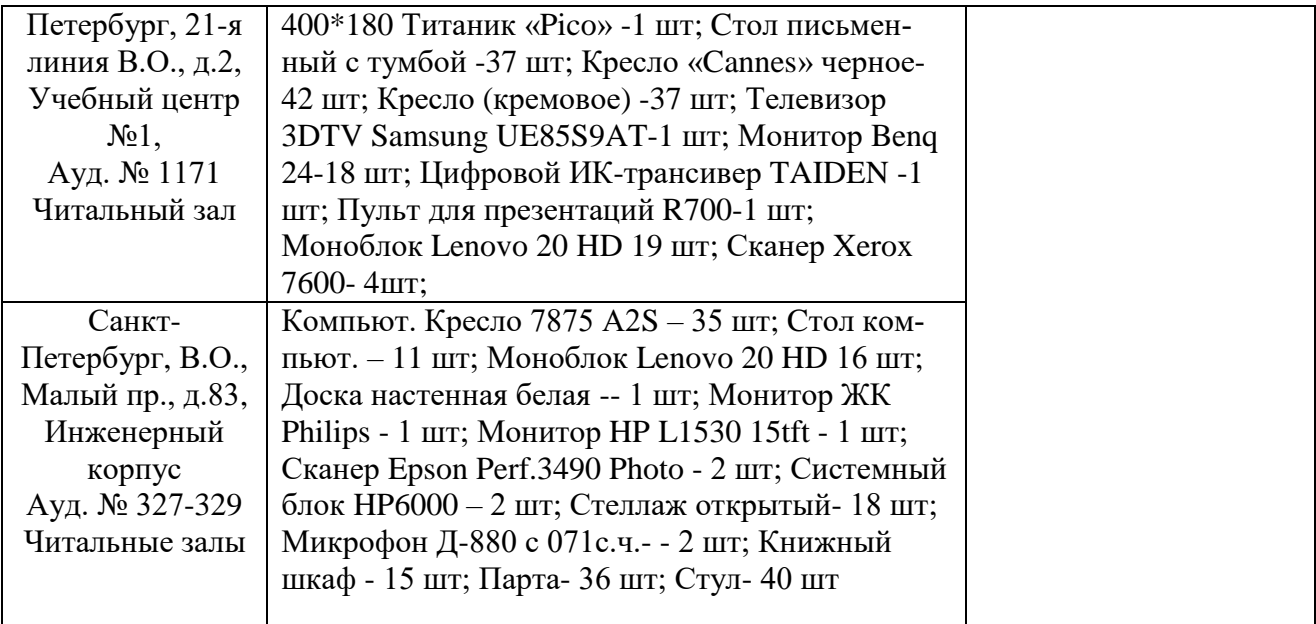

# **8.5. Лицензионное программное обеспечение**

1. Microsoft Windows 8 Professional (договор бессрочный ГК № 875-09/13 от 30.09.2013 «На поставку компьютерной техники»)

2. Microsoft Office 2010 Professional Plus (договор бессрочный Microsoft Open License 60799400 от 20.08.2012, договор бессрочный Microsoft Open License 47665577 от 10.11.2010, договор бессрочный Microsoft Open License 49379550 от 29.11.2011)

# ЛИСТ АКТУАЛИЗАЦИИ РАБОЧЕЙ ПРОГРАММЫ ДИСЦИПЛИНЫ

Рабочая программа *Основы научных исследований, организация и планирование эксперимента* рассмотрена и актуализирована на заседании кафедры *машиностроения*

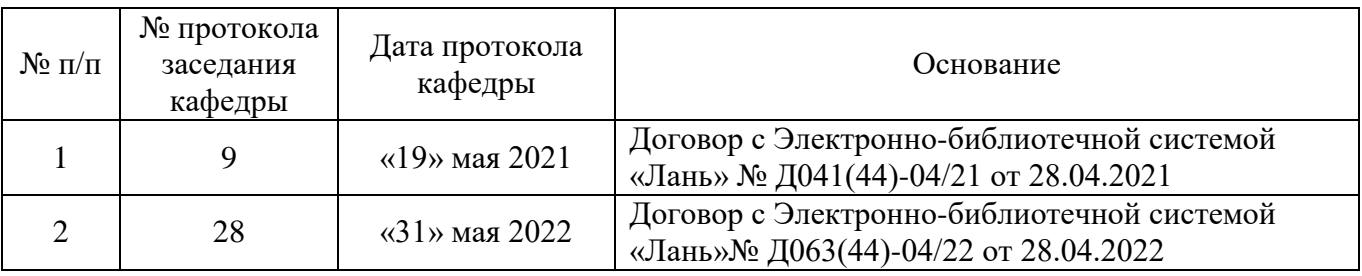